## **Practical Project 2**

The Practical Projects are a requirement of the BOC – Level 1 Certification. They are also one of the most valuable aspects of the course, as they provide opportunity for each operator to gain a systematic perspective on their facility with particular focus on energy usage and conservation opportunities.

# **PROJECT 2 – PRINCIPLES OF ENERGY MANAGEMENT**

The Practical Project for Principles Energy Management Is divided into three parts:

- (A) Ventilation System & Outdoor Air Supply
- (B) Whole-building and System-level Energy Consumption
- (C)Energy Improvement Project

Each part is due at the end of its associated module, every  $5<sup>th</sup>$  week of the course. Students may review progress with the instructor in advance of the final submission date. An in-class group review of projects will be conducted in  $4<sup>th</sup>$  class of each module – students should have preliminary draft projects ready for this group review as it can be a very valuable aid in submitting a good project.

Work in this project emphasizes use of energy usage data (Part B &C)**.** Students will gain first-hand experience in working with data from Energy Star Portfolio Manager to understand the whole-building energy performance. Students will also gain experience at analyzing a system or major piece of equipment for its energy use and energy improvement opportunity, by using data from design documents, nameplates, rating sheets and direct measurement devices, generally following procedures described in the Herzog text and with calculation formulas provided in class. Students are encouraged to work in spreadsheets to calculate system-level energy use and reduction opportunities.

# **PRACTICAL PROJECT COMPONENTS AND SCHEDULE**

Each Practical Project is arranged in three parts, the three parts of Practical Project 2 will be due on the schedule as shown:

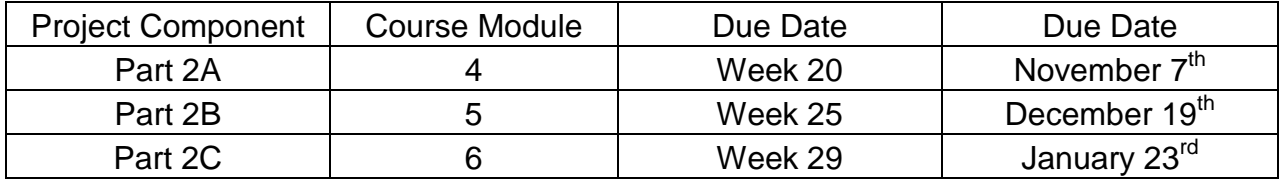

## **Practical Project 2**

# **PART A: VENTILATION SYSTEM & OUTDOOR AIR SUPPLY**

Assigned: Week 16 Due: Week 20 (same day as Exam #4)

**Describe the ventilation system(s) that supply the outdoor air** to the main building of the school. Select one area of your school which has 3 or 4 types of rooms. See examples below:

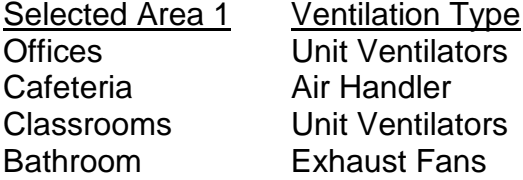

Gymnasium Supply Fan Auditorium Rooftop Unit Classrooms Unit Ventilators Classrooms Unit Ventilators

Selected Area 2 Ventilation Type

Sketch a **floor plan** of the one area and show the following for each room:

- Ventilation equipment location and type
- Location of outside air intakes
- Location of exhaust paths / exhaust points
- The flow path of supply air into each room, using arrows
- The flow path of exhaust air leaving each room, using arrows

Your floor plan drawing is expected to show 3 or 4 separate ventilation systems. Show the flow path of the ventilation air through each room. See the example drawing, which shows one area of a school. Your drawing is to be done on paper size 11 x 17. Or, you may use 2 pages of 8.5 x 11 and tape them together to create a 11 x 17.

Determine the ventilation air flow (CFM) at each intake and exhaust and note this on the sketch.

The air flow rate may be obtained from one of the following sources: plans, manuals, catalogs, equipment ratings, nameplate data, etc. You can also measure this with a velometer.

When you have completed the sketch, use the **Form** "Description of Ventilation Air Flow" to describe the ventilation air flow for each room by answering the following questions:

- How is outside air supplied to this room?
- How is outside air / mixed air distributed in this room?
- How is the mixed air exhausted from this room?
- How is outside air controlled to this room?

#### **Practical Project 2**

This table provides a summary of the common HVAC systems to deliver and control outside air. This table is for reference and you are not required to create a table like this.

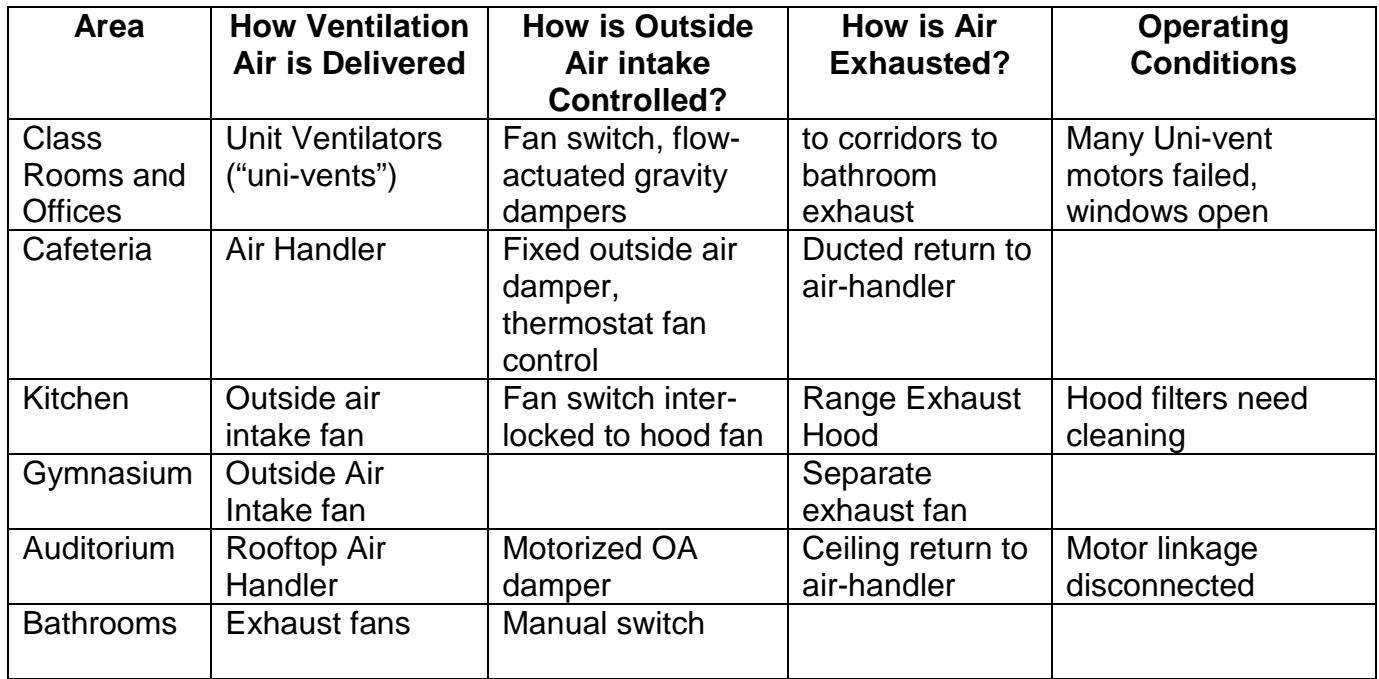

## **Checklist: Make sure you have completed these before you submit your project.**

- Show the equipment which supplies outdoor air to each room
- Label each piece of ventilation equipment and each ventilation system
- Show the flow path of supply air into each room, using arrows
- Show the flow path of exhaust air leaving each room, using arrows
- Complete the **Form** "Description of Ventilation Air Flow" for each room
- Make a copy of your project for your records before you submit the project
- You name is placed on the top, right corner with you class (eg. Tuesday, PM)

## **Practical Project 2**

## **Part B: WHOLE-BUILDING AND SYSTEM-LEVEL ENERGY CONSUMPTION**

Assigned: Week 21 Due: Week 25 (same day as Exam #5)

**Use the energy data for your school to provide an overview of the energy consumption at your school on two levels:** Whole-Building and System-level.

Project 2-B involves the use of the actual energy usage data for your school. **Use data sources for your school including** your Energy Star Portfolio Manager account and the IBM Energy Dashboard.

Use the energy data for your school to complete two tables, shown below. These Tables are also available as an Excel spreadsheet, for those of you who wish to work in that format. The Excel spreadsheet is available on the BOC website, in the "Practical Projects."

## **Table 1 – Summary of Annual Energy Use by Energy Type**

This table develops your whole-building annual energy use. You will enter the energy usage data for your school from you Energy Star Portfolio Manager account or the IBM Energy Dashboard **into the yellow-highlighted columns** and do calculations to complete the rest of the columns.

### **Table 2 – Annual Energy Use by End-Use Function**

This table converts the whole-building energy use into the estimated usage by each building system (system level). For this table you will identify the energy types (electric or fuel) used for each building function. Using the data from Table 1, you will develop an estimate of the amount of energy (MMBTU) and the cost of energy your various building functions. In this Table you can use the default percentages provided for system-level energy use. However, you should also consider whether the percentages seem appropriate for your facility. There is a blank column to use if you are adjusting the percentage factors.

• For example, if your school kitchen has equipment for warming only, and uses no gas for cooking, you may adjust the default value of gas usage by the kitchen from 10% to 0%.

• If have a large summer electrical usage, suggesting that you should increase the percentage for AC, as shown by a load profile that you may prepare (your annual or monthly Load Profile). If you make increase the electric usage in one category, you should decrease other kinds of electrical use by an equal amount, so the total electric use is 100%. From the annual Load Profile, you could actually calculate the amount of electricity for AC. Or you could do the same for heating, using the winter months versus summer months.

## **Practical Project 2**

• If you have significant amounts of electric space heating or water heating, adjustments will be necessary. See your instructor to make any large changes in the allocation.

## **Checklist: Make sure you have completed these before you submit your project.**

- You have entered all of the numbers into the yellow columns, and the square footage
- You have the expected cost of electricity for a school of your size (square footage)
- You have the expected unit cost of electricity \$0.18
- You have the expected unit cost natural gas \$1.40/therm and fuel oil \$1.90/gal
- Print out each table on one page each, and make a copy for your records
- You name is placed on the top, right corner with you class (eg. Tuesday, PM)

**Practical Project 2**

## **Part C: ENERGY & IEQ IMPROVEMENT PROJECT**

Start: Week 26 Due: Week 29 (1 week before Exam #6)

Identify an energy improvement project or IEQ improvement project that could be made to your facility. Prefer and operational or maintenance change which can produce a large reduction in energy usage while not impacting occupant comfort. Characterize the project, describing the improvements which would be made to the operation or maintenance of the facility, systems or equipment.

We expect that you will select your project from the list provided. However, if you have another operating condition that you identify and want to address that is not on the list, you can do so, but you must consult with your instructor during a class workshop session. Remember that the project must be operational in nature which can be performed by you and your staff and funded by your budget. It should not require capital investment or extensive outside resources.

Estimate the energy savings of the project by using the methods given in the classroom and by using the "Calculation Guidance" worksheet.

Follow the outline of the form below. You can submit the project by hand written or word processor form. The form shown below is available as a Word document on the BOC website, in the "Practical Projects"

# **Practical Project 2**

# **Project 2C Format**

There are 2 tables to complete on your form, generally as per the following:

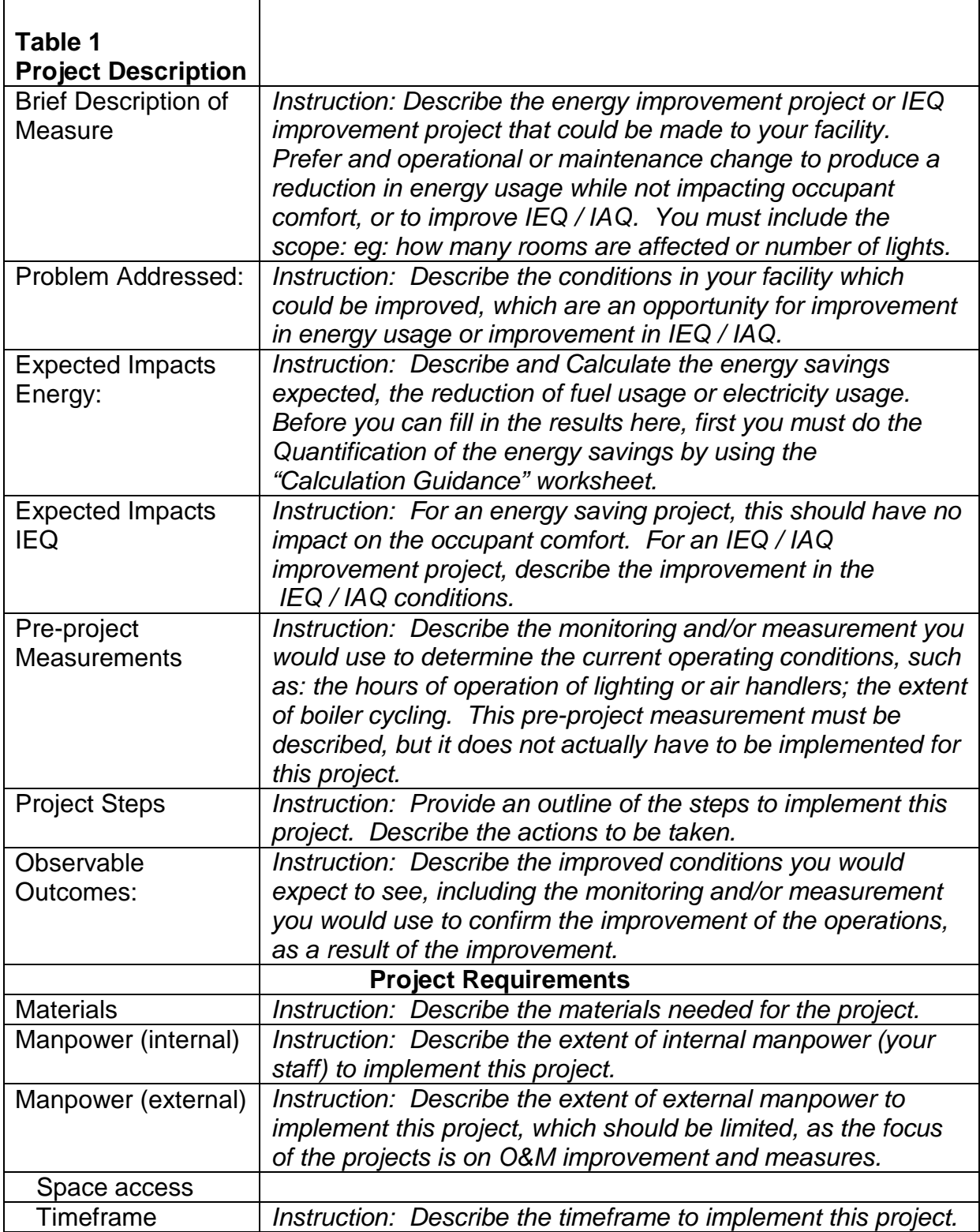

**Practical Project 2**

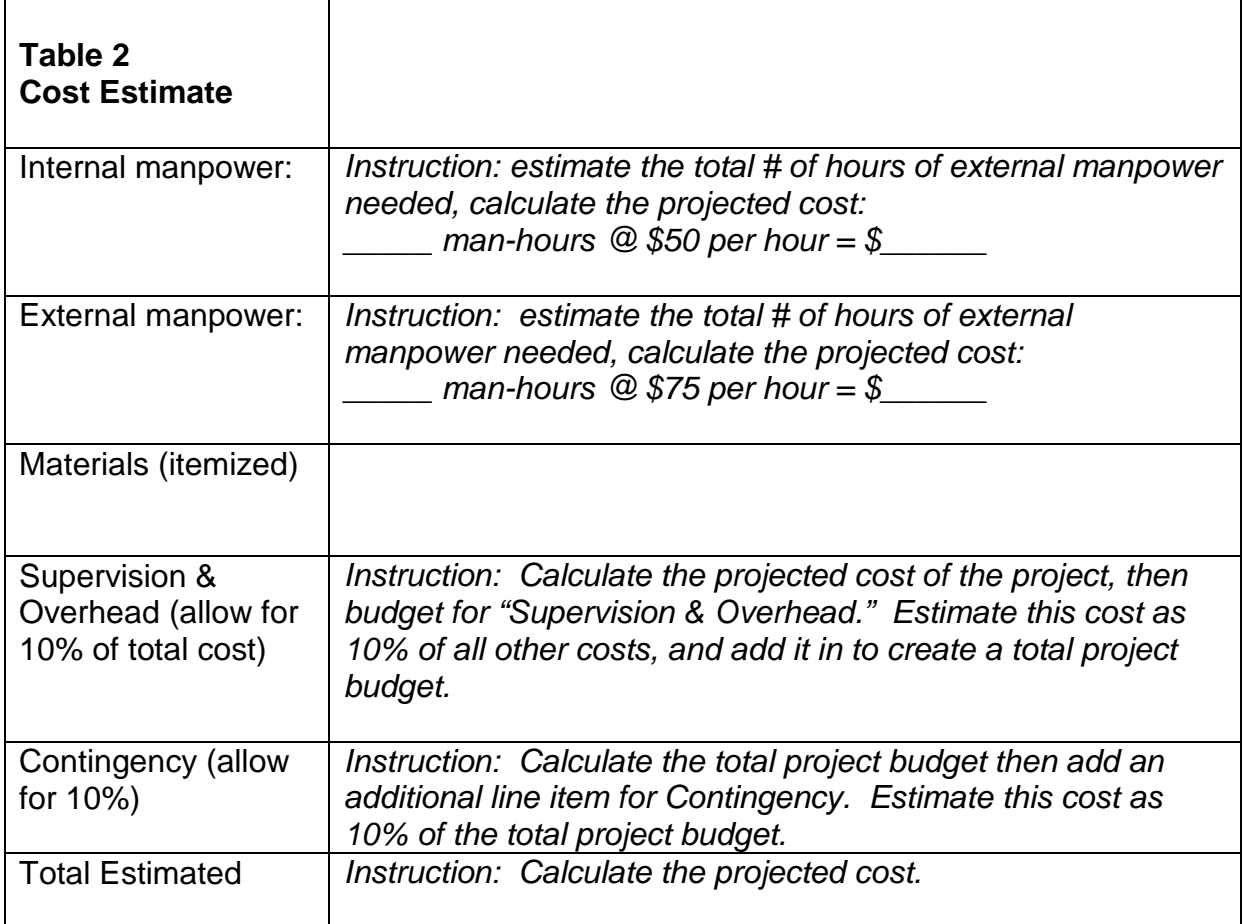

#### **Practical Project 2**

## SAMPLE IMPROVEMENT PROJECTS LIST

These are example projects from which you may select your project. You may want to combine several measures from within the same category.

## **BOILER PLANT**

Test and improve combustion efficiency Firing rate modulation – reduce cycling Improve boiler sequencing – reduce cycling Optimize start-up Optimize shut-down

### **HEATING SYSTEM**

Balance steam distribution, reduce overheating Reduce pneumatic air leakage Zone system for after-school programming Maintain steam traps (replace disc elements)

## **LIGHTING**

Use occupancy sensors in appropriate areas Get better turn-off of unoccupied areas Reduce lighting during cleaning hours Introduce manual day-lighting in appropriate areas

### **VENTILATION**

Test and adjust exhaust fans Adjust kitchen hood Use economizer cycle (rooftop or air-handler units)

### **MOTORS**

Check loading, reduce speed with sheaves and pulleys Adjust variable frequency drives (if present)

## **AIR-CONDITIONING & REFRIGERATION**

Check and adjust refrigerant charge and clean coils Better control of air-conditioners after hours (unoccupied) Raise refrigerator and freezer temperatures Increase air-conditioning set-points

### **IAQ/IEQ**

Improve kitchen hood performance Improve Uni-vent performance Address odors – source/path analysis Control dust sources